# **TNRPDF**

## PURPOSE

Compute the truncated normal probability density function.

# **DESCRIPTION**

A truncated normal distribution is a normal distribution that is restricted to lie within a finite range, i.e.,  $A \le x \le B$ . A and B are the lower and upper truncation points respectively. A can be negative infinity or B can be positive infinity, but not both at the same time.

The truncated normal distribution can be expressed in terms of the normal distribution as follows:

$$
f(x, a, b, \mu, \sigma) = \frac{\phi\left(\frac{x - \mu}{\sigma}\right)}{\sigma\left[\Phi\left(\frac{b - \mu}{\sigma}\right) - \Phi\left(\frac{a - \mu}{\sigma}\right)\right]}
$$
  $a \le x \le b$  (EQ Aux-315)

where  $\mu$  and  $\sigma$  are the mean and standard deviation of the parent normal distribution and a and b are the lower and upper truncation points.  $\phi$  and  $\Phi$  are the probability density and cumulative distribution functions for the normal distribution.

### SYNTAX

LET <y> = TNRPDF(<x>,<a>,<b>,<m>,<s>) <SUBSET/EXCEPT/FOR qualification>

where  $\langle x \rangle$  is a number, parameter, or variable in the range  $(\langle a \rangle, \langle b \rangle)$ ;

 $\langle a \rangle$  is a number, parameter, or variable that defines the lower truncation point;

 **is a number, parameter, or variable that defines the upper truncation point;** 

 $\langle m \rangle$  is a number, parameter, or variable that defines the mean of the parent normal distribution (defaults to 0 if omitted);

 <s> is a number, parameter, or variable that defines the standard deviation of the parent normal distribution (defaults to 1 if omitted);

 $\langle y \rangle$  is a variable or a parameter (depending on what  $\langle x \rangle$  is) where the computed truncated normal pdf value is stored; and where the <SUBSET/EXCEPT/FOR qualification> is optional.

### EXAMPLES

LET A = TNRPDF(3,2,0.7,0,10) LET X2 = TNRPDF(X1,U,SD,LOWER,UPPER)

# DEFAULT

None

SYNONYMS

None

### RELATED COMMANDS

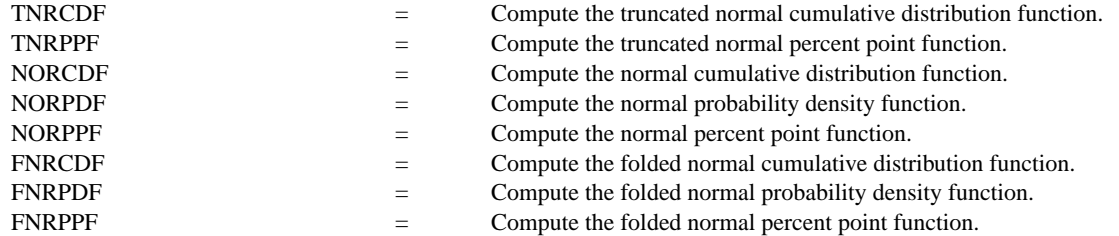

### **REFERENCE**

"Continuous Univariate Distributions - 1," 2nd Ed., Johnson, Kotz, and Balakrishnan, Wiley and Sons, 1994 (pp. 156-162).

# APPLICATIONS

Data Analysis

# IMPLEMENTATION DATE

95/10

# PROGRAM

```
MULTIPLOT 2 2; MULTIPLOT CORNER COORDINATES 0 0 100 100
TITLE AUTOMATIC
LET U = 0LET SD = 1LET A = -4LET B = 2X1LABEL A = ^A A, B = ^A B, U = 0, SD = 1PLOT TNRPDF(X,A,B,U,SD) FOR X = A 0.01 B
.
LET A = 0LET B = 99X1LABEL A = A, B = AB, U = 0, SD = 1PLOT TNRPDF(X, A, B, U, SD) FOR X = A 0.01 5
.
LET A = -100LET B = 0X1LABEL A = A, B = AB, U = 0, SD = 1PLOT TNRPDF(X,A,B,U,SD) FOR X = -100.01 B.
LET U = 5LET SD = 10LET A = -8LET B = 20X1LABEL A = \{A, B\} = \{B, U = 0, SD = 1\}PLOT TNRPDF(X, A, B, U, SD) FOR X = A 0.01 B
```
END OF MULTIPLOT

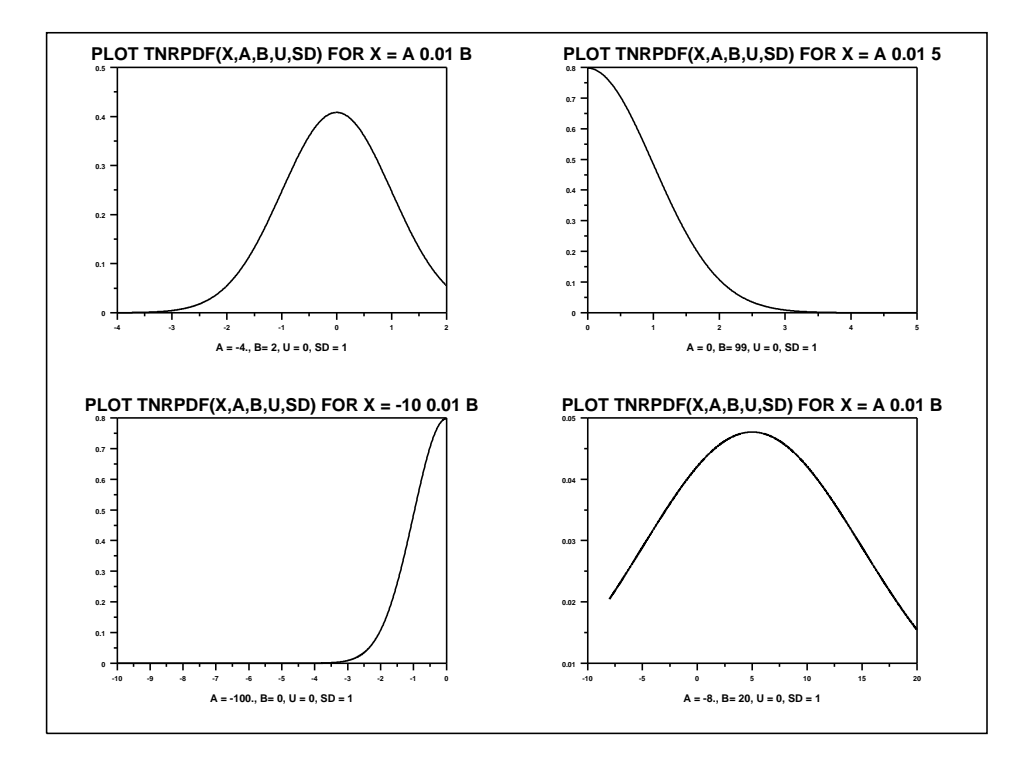